# WNM.CABLE.IO

Kurzanleitung : : Instruction leaflet : : Notice d'accompagnement : : Foglio d'istruzioni : : Bijsluiter : : Hoja de instrucciones : : Indlægsseddel : : **BRUKSANVISNING** 

V-2015-11

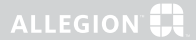

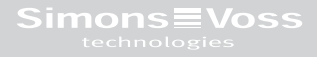

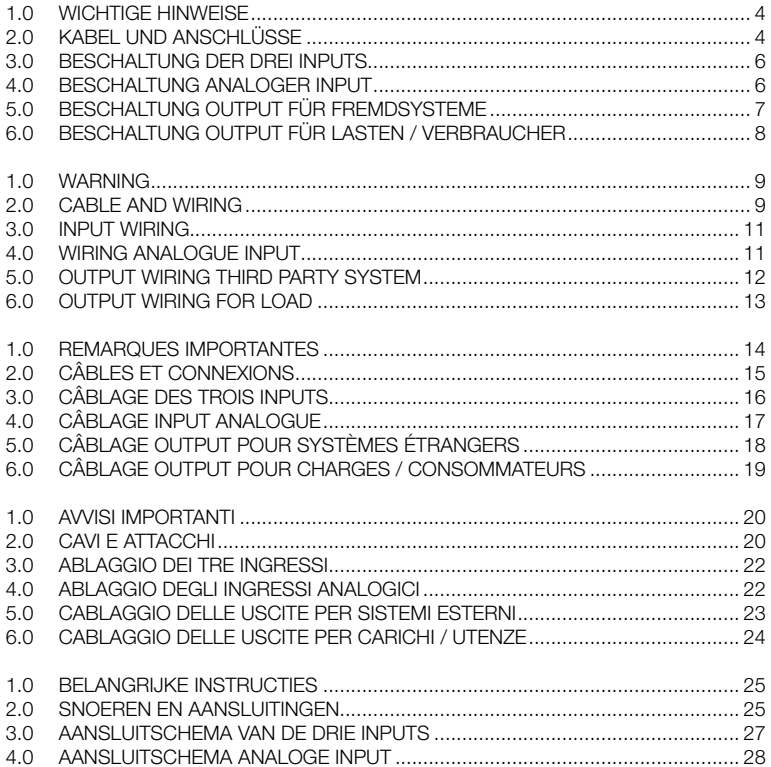

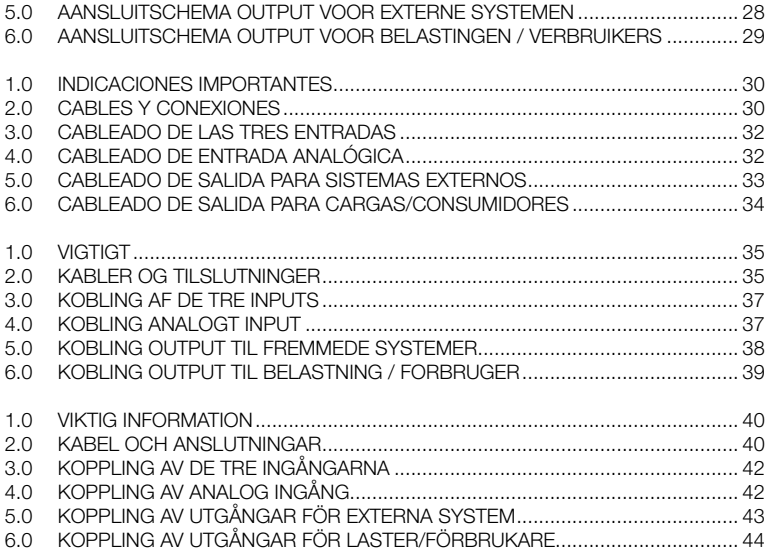

## 1.0 Wichtige Hinweise

- · Die Installation eines SimonsVoss WaveNet Routers / CentralNode setzt Kenntnisse in den Bereichen Türmechanik, -zulassungen, Elektronikmontage / Elektroinstallation und im Umgang mit der SimonsVoss Software voraus. Deshalb hat die Montage nur durch geschultes Fachpersonal zu erfolgen.
- · Für Schäden durch fehlerhafte Montage übernimmt SimonsVoss Technologies AG keine Haftung.
- · Durch fehlerhaft installierte Netzwerkkomponenten kann der Zugang durch eine Tür versperrt werden. Für Folgen fehlerhafter Installation, wie versperrter Zugang zu verletzten oder gefährdeten Personen, Sachschäden oder andere Schäden haftet die SimonsVoss AG nicht.
- · Die Installation der WaveNet Router / CentralNodes muss unter Einhaltung der ESD – Richtlinien (Elektrostatische Aufladung) vorgenommen werden. Insbesondere sind Berührungen der Platinen und der darauf befindlichen integrierten Schaltkreise zu vermeiden.
- · Träger von elektronischen medizinischen Implantaten (Herzschrittmacher, Hörgeräte, etc.) müssen einen Mindestabstand von 30 cm zwischen dem Implantat und dem Router-/ CentralNode einhalten und sind gesondert darauf hinzuweisen. Sicherheitshalber sollten sich Implantatträger bei ihrem Arzt über die mögliche Gefährdung durch Funk-Baugruppen (868 MHz) erkundigen.
- · Im Zweifelsfall gilt die deutsche Originalversion.
- · Technische Änderungen vorbehalten.

## 2.0 Kabel und Anschlüsse

Leitungsspezifikation:

Kabeltyp: LIYCY 0,14mm² AWG 28-32

Kabellänge: ~6m. Die Kabellänge kann auf 30 m erweitert werden. Bei Überschreitung muss ein Relaiskontakt zum Entkoppeln verwendet werden.

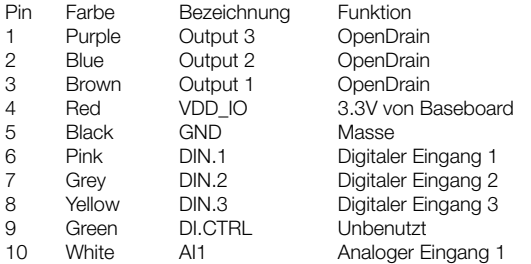

Gehäusedeckel vom WNM.XX.YY.IO im spannungslosen Zustand (betrifft auch POE) öffnen!

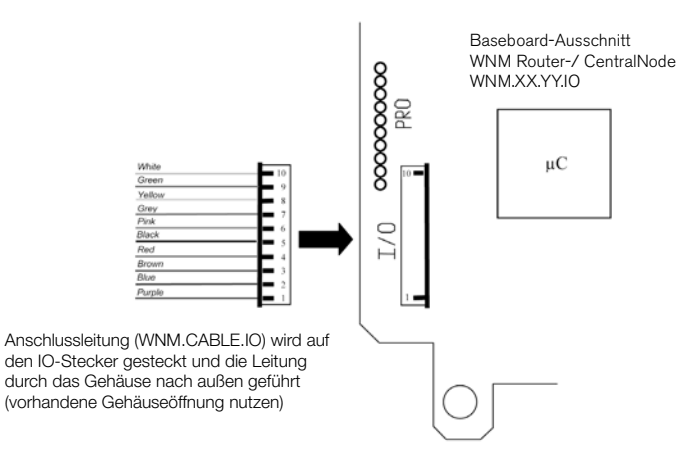

## 3.0 beschaltung deR dRei inputs

Einfache Kontaktauswertung

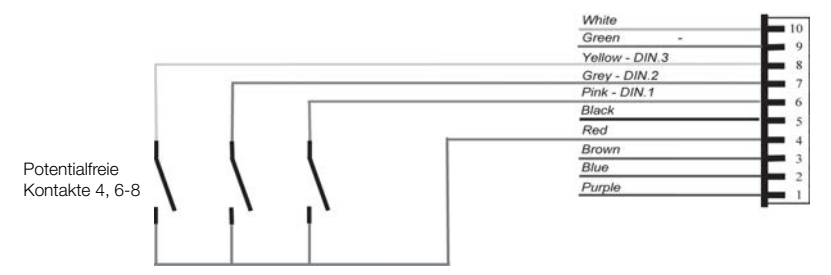

Anwendung: Zur Auswertung potentialfreier Kontakte (Relais, Reedkontakte, ...).

### 4.0 BESCHALTUNG ANALOGER INPUT

Beim Anlegen einer zu messenden spannung muss der Eingangswiderstand berücksichtigt werden.

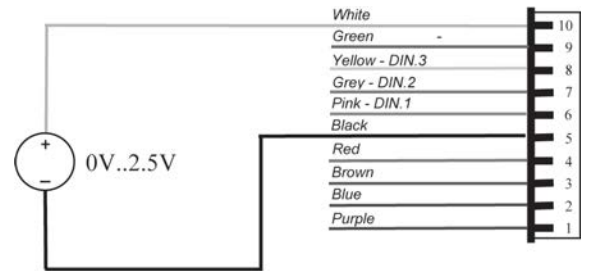

## 5.0 beschaltung output füR fRemdsysteme

Anwendung: Wiegand / Omron

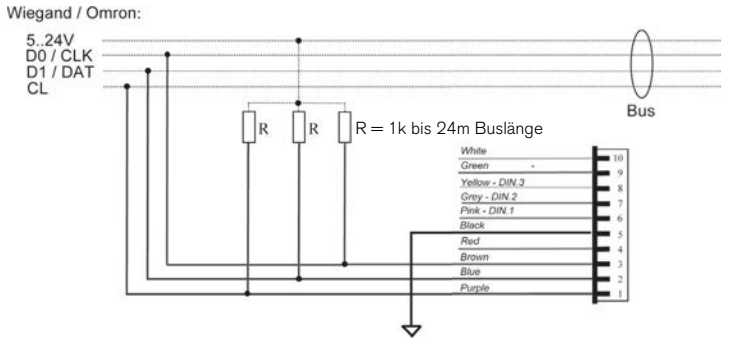

## 6.0 beschaltung output füR lasten / veRbRaucheR

Dem Anwender stehen drei OpenDrain-Ausgänge zur Verfügung. Diese dürfen mit einem maximalen strom von je 200mA belastet werden. Beim schalten von größeren Induktivitäten wird die Verwendung einer Freilaufdiode (z.B. 1N4148) empfohlen. Die Masse des Routers muss zwingend mit der Systemmasse verbunden sein.

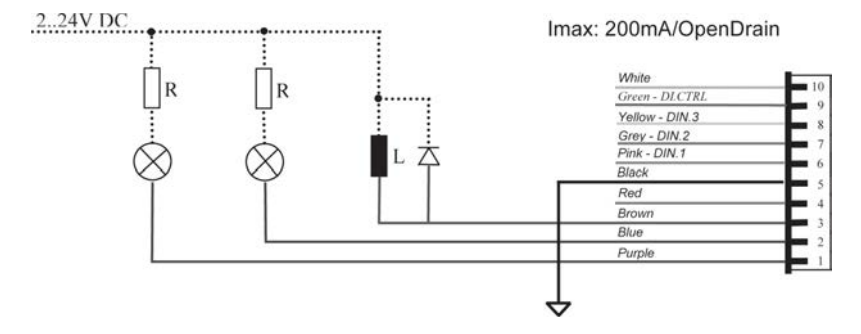

## 1.0 WARNING

- · In order to install a SimonsVoss WaveNet Router / CentralNode you must be familiar with access control systems, door mechanics, door approvals, electronic assembly, electrical installation and the SimonsVoss software. For this reason, installation should only be undertaken by trained specialists.
- · SimonsVoss Technologies AG shall assume no liability for damage caused by incorrect installation. Access through a door may be denied if a Router / CentralNode is incorrectly installed. SimonsVoss AG shall assume no liability for the consequences of incorrect installation, such as denied access to injured persons or persons at risk, damage to property or any other form of damage.
- ESD (electrostatic discharge) guidelines must be observed when installing the Router / CentralNode. In particular, avoid touching the PCBs and the integrated circuits on them.
- · People with electronic medical implants (pacemakers, hearing aids etc.) must always maintain a distance of at least 30 cm between the implant and the Router / CentralNode. Specific instructions should be provided to this effect. In the interests of safety, people with electronic implants should seek medical advice as to the potential hazards of radio units (868 MHz).
- · German shall be the governing language.
- · Modification or further technical development cannot be excluded.

#### 2.0 Cable and wiring

CABLE SPECIFICATION:

Cable type: LIYCY 0,14mm² AWG 28-32

Cable length: ~6m. The cable length can be extended up to 30 m. If it exceeds 30 m an additional relay contact must be used for decoupling!

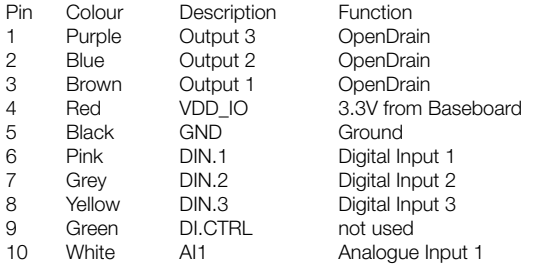

Disconnect power before opening case cover from WNM.XX.YY.IO (also PoE)

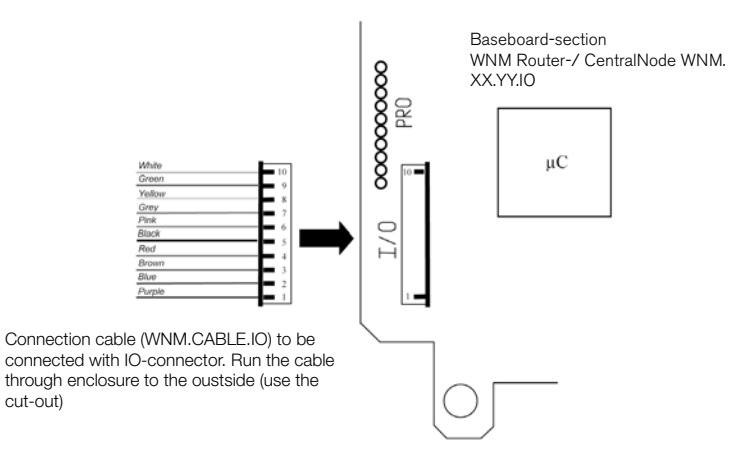

## 3.0 input WiRing

simple wiring

Application: Evaluation of potential free contacts (Relays, Reed contact, ...).

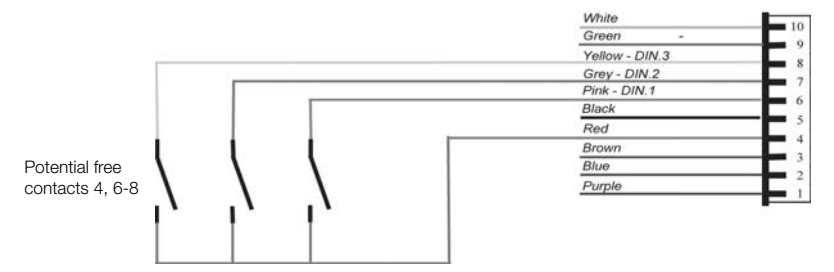

## 4.0 WiRing analogue input

to apply voltage which shall be measured, the input resistance must be considered.

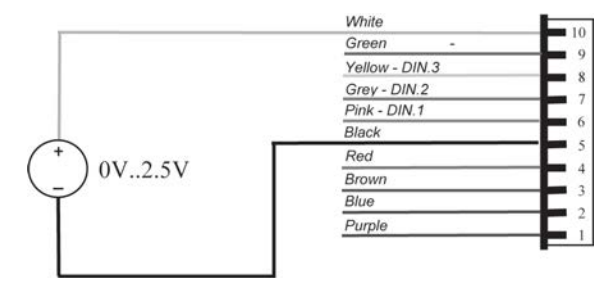

## 5.0 output WiRing thiRd paRty system

Application: Wiegand / Omron

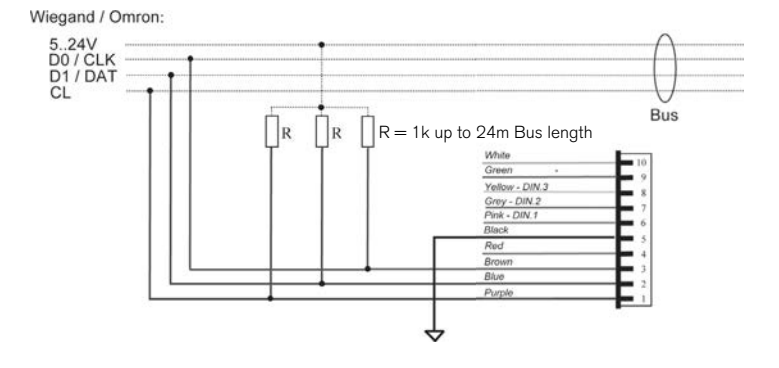

12 13

## 6.0 output WiRing foR load

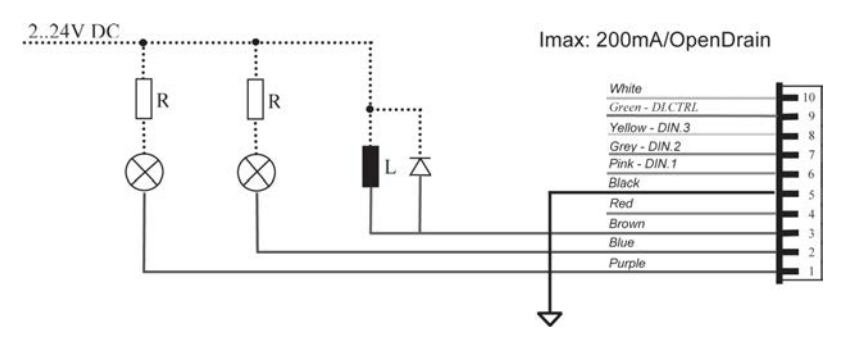

three different open drain outputs are available. the maximum current is 200 mA per output. For inductive circuits a free wheeling diode must be used (e.g. 1N4148). The router ground must be connected to the system ground!

## 1.0 Remarques importantes

- · L'installation d'un Wavenet Router/CentralNode SimonsVoss requiert des connaissances en matière d'installations de contrôle d'accès, de mécanisme des portes, d'autorisations aux portes, de montage électronique et dans l'utilisation du logiciel SimonsVoss. C'est pourquoi le montage doit être exclusivement effectué par du personnel qualifié.
- · SimonsVoss Technologies AG décline toute responsabilité pour les dommages occasionnés par un montage impropre.
- · La mauvaise installation de certains composants de réseau peut bloquer un accès au niveau d'une porte. SimonsVoss AG décline toute responsabilité pour les conséquences telles que le blocage de l'accès, les dommages aux biens ou aux personnes et autres dommages.
- · L'installation du Wavenet Router/CentralNode doit être effectuée en conformité avec la Directive DES (charge électrostatique). Il convient en particulier d'éviter tout contact avec les platines et les circuits y étant intégrés.
- · Les personnes portant des implants médicaux électroniques (stimulateurs cardiaques, prothèses auditives, etc.) doivent respecter une distance minimale de 30 cm entre l'implant et le Router/CentralNode et doivent en être explicitement avisées.
- · Il est recommandé aux porteurs d'implants de s'informer auprès de leur médecin des risques possibles générés par les modules radio (868 MHz).
- · En cas de doute, seule la version allemande d'origine fait foi.
- · Sous réserve de modifications techniques.

## 2.0 Câbles et connexions

Spécifications relatives aux câbles :

Type de câble : LIYCY 0,14mm² AWG 28-32

Longueur du câble : ~6 m. La longueur du câble peut être étendue à 30 m. En cas de dépassement, un contact de relais peut être utilisé pour le découplage.

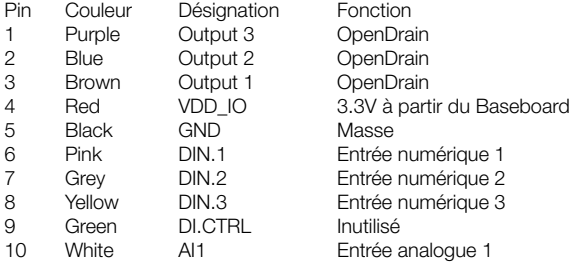

Ouvrir le couvercle du boîtier de WNM.XX.YY.IO hors tension (cela concerne également POE) !

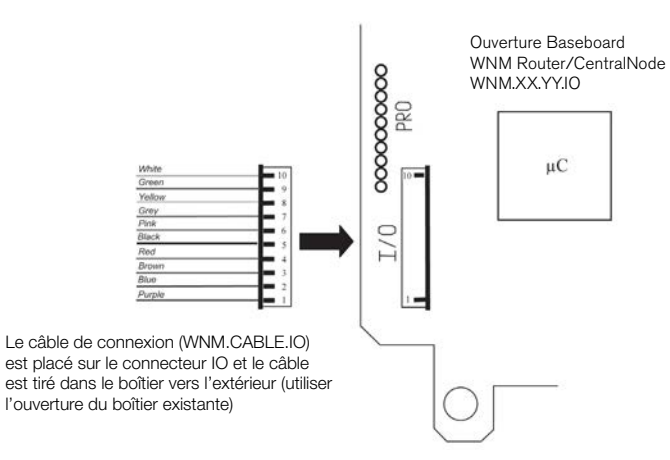

## 3.0 câblage des tRois inputs

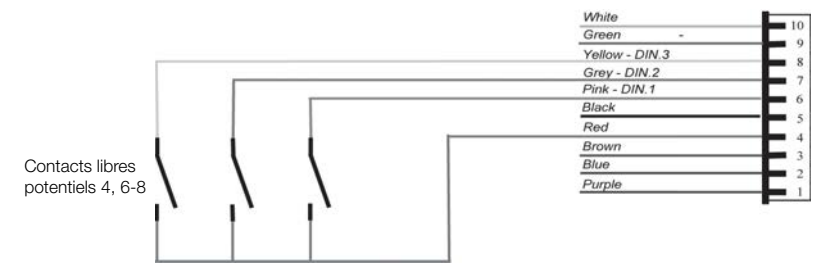

Analyse simple des contacts

Utilisation : pour analyser les contacts libres potentiels (Relais, Reed contacts, ...).

## 4.0 câblage input analogue

Lors de l'installation d'une tension à mesurer, l'impédance d'entrée doit être prise en compte.

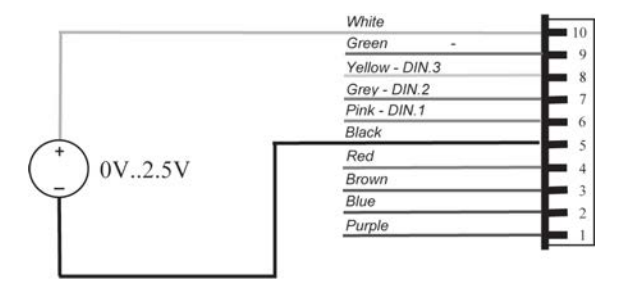

## 5.0 câblage output pouR systÈmes ÉtRangeRs

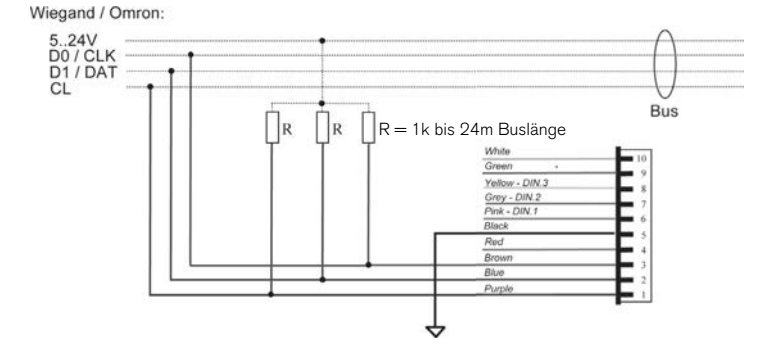

Utilisation : Wiegand / Omron

## 6.0 câblage output pouR chaRges / consommateuRs

L'utilisateur dispose de trois sorties Opendrain. Ces dernières peuvent supporter un courant maximal de 200 mA chacune. Pour la commutation d'inductances plus élevées, il est recommandé d'utiliser une diode de roue libre (par ex. 1N4148). La masse du routeur doit obligatoirement être connectée à la masse du système.

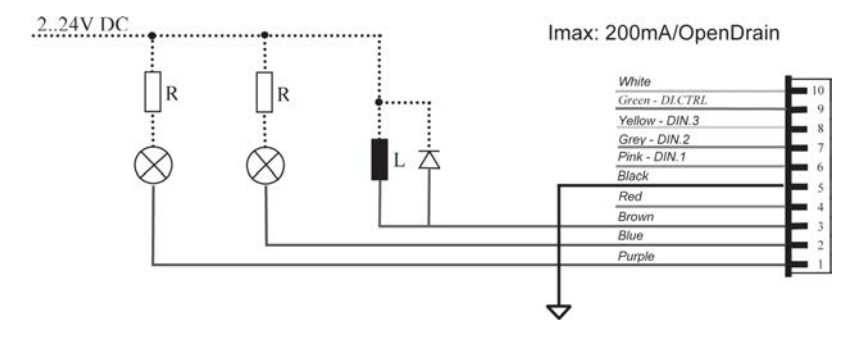

## 1.0 Avvisi importanti

- · L'installazione di un SimonsVoss WaveNet Router / CentralNode presuppone conoscenze nell'ambito della meccanica della porta, delle autorizzazioni porta, del montaggio dell'elettronica / dell'installazione elettrica e del software SimonsVoss. Pertanto, il montaggio va eseguito solo da personale specializzato e formato.
- · SimonsVoss Technologies AG declina ogni responsabilità per danni dovuti ad un montaggio errato.
- · L'errata installazione dei componenti di rete può determinare l'impossibilità di passaggio attraverso una porta. SimonsVoss AG declina ogni responsabilità per le conseguenze di un'errata installazione, quali il mancato accesso a persone ferite o in pericolo, danni materiali o altri tipi di danni.
- · L'installazione di WaveNet Router / CentralNode deve avvenire nel rispetto delle direttive ESD (carica elettrostatica). In particolare, evitare di toccare le schede e i circuiti elettrici integrati posti al di sopra di esse.
- · I portatori di dispositivi medici di tipo elettronico (pace-maker, apparecchi acustici ecc.) devono tenersi ad una distanza minima di 30 cm dal Router / CentralNode e devono prestare particolare attenzione.
- · Per motivi di sicurezza, i portatori di pacemaker devono informarsi presso il proprio medico circa le possibili interferenze causate dai gruppi radio (868 MHz).
- · In caso di dubbi, fa fede la versione originale in tedesco.
- · Con riserva di modifiche tecniche.

### 2.0 Cavi e attacchi

Specifica linea:

Tipo di cavo: LIYCY 0,14 mm² AWG 28-32

Lunghezza cavo: ~6 m. La lunghezza cavo può essere estesa a 30 m. In caso di superamento, va utilizzato un contatto relè per il disaccoppiamento.

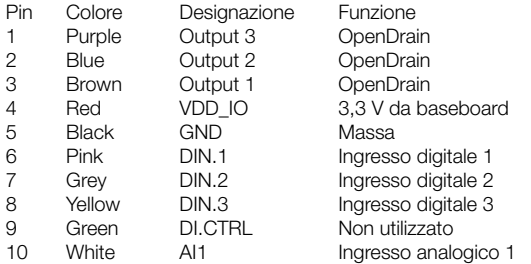

Aprire il coperchio dell'alloggiamento di WNM.XX.YY.IO ad alimentazione disinserita (riguarda anche POE)!

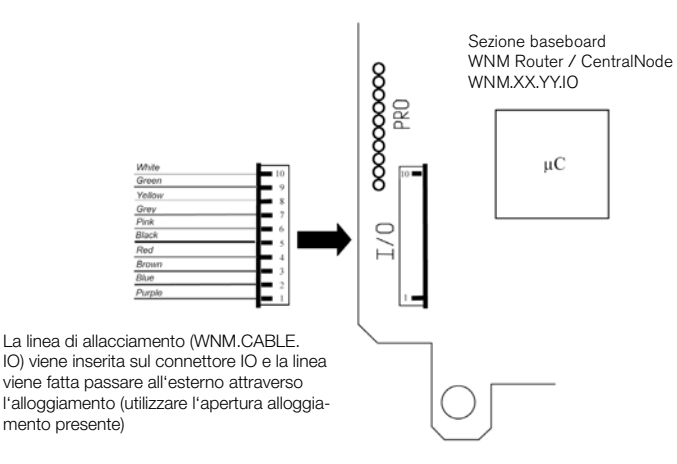

## 3.0 ablaggio dei tRe ingRessi

Analisi semplice dei contatti

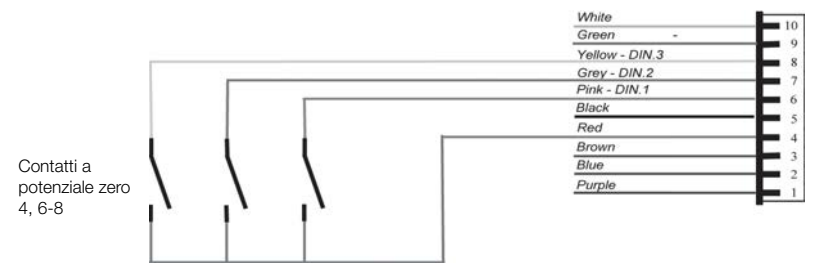

Applicazione: per l'analisi di contatti a potenziale zero (relè, contatti Reed, ...).

### 4.0 ablaggio degli ingRessi analogici

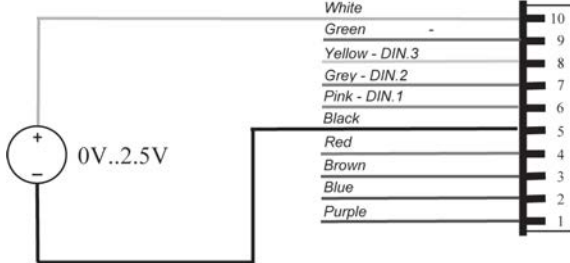

Nell'applicare una tensione da misurare, tenere in considerazione la resistenza di ingresso.

## 5.0 cablaggio delle uscite peR sistemi esteRni

Applicazione: Wiegand / Omron

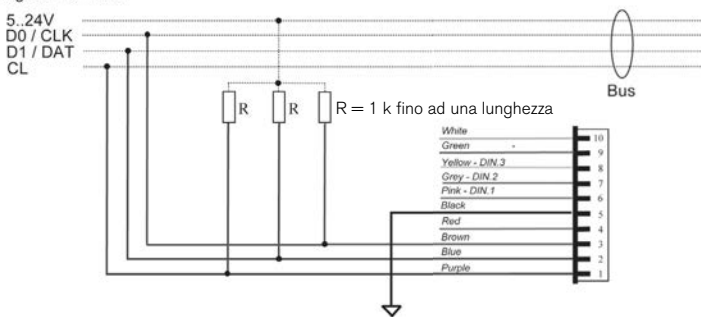

Wiegand / Omron:

## 6.0 cablaggio delle uscite peR caRichi / utenZe

L'utente dispone di tre uscite OpenDrain. Queste possono sopportare un carico di corrente massima di 200 mA ciascuna. Nel collegamento di induttività maggiori si consiglia l'utilizzo di un diodo autooscillante (ad es. 1N4148). La massa del router deve essere collegata obbligatoriamente con la massa del sistema.

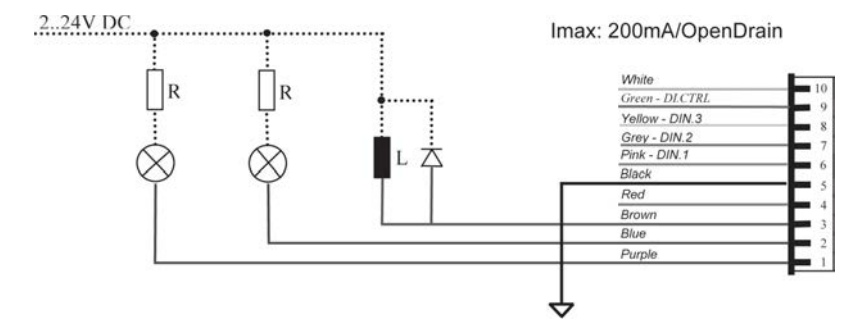

## 1.0 Belangrijke instructies

- · De installatie van een SimonsVoss WaveNet Router / CentralNode vereist kennis van deurmechanismen, deurvergunningen, elektronische montage en de omgang met de SimonsVoss software. Derhalve dient de montage alleen door geschoold deskundig personeel te geschieden.
- · Voor beschadiging als gevolg van foutieve montage aanvaardt SimonsVoss Technologies AG geen aansprakelijkheid.
- · Door foutief geïnstalleerde netwerkcomponenten kan de doorgang door een deur geblokkeerd zijn. Voor gevolgen van foutieve installatie, zoals een geblokkeerde toegang tot gewonden of personen in gevaar, materiële of andere schade, is SimonsVoss AG niet aansprakelijk.
- · De installatie van de WaveNet Router / CentralNode moet met inachtneming van de ESD-richtlijnen (elektrostatische oplading) worden uitgevoerd. Met name het aanraken van de printplaten en de geïntegreerde schakelcircuits die zich erop bevinden, moet vermeden worden.
- · Dragers van elektronische, geneeskundige implantaten (pacemaker, hoorapparaten, etc.) moeten een minimale afstand van 30 cm inhouden tussen het implantaat en de router-/ CentralNode en moeten daar afzonderlijk op gewezen worden.
- · Voor de zekerheid moeten dragers van implantaten zich bij hun arts informeren over een eventueel risico door radiografische componenten (868 MHz).
- · Bij twijfel is de originele Duitse versie van toepassing.
- · Onder voorbehoud van technische wijzigingen.

## 2.0 Snoeren en aansluitingen

Gespecificeerd vermogen:

Type snoer: LIYCY 0,14mm² AWG 28-32

Snoerlengte: ~6m. De snoerlengte kan tot 30 m worden verlengd. Bij overschrijding moet een relaiscontact gebruikt worden om los te koppelen.

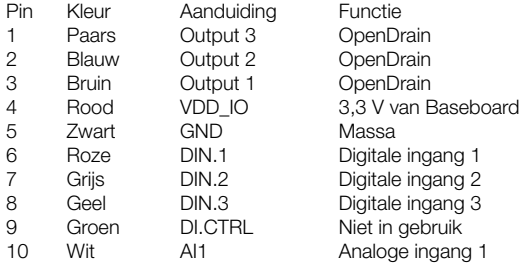

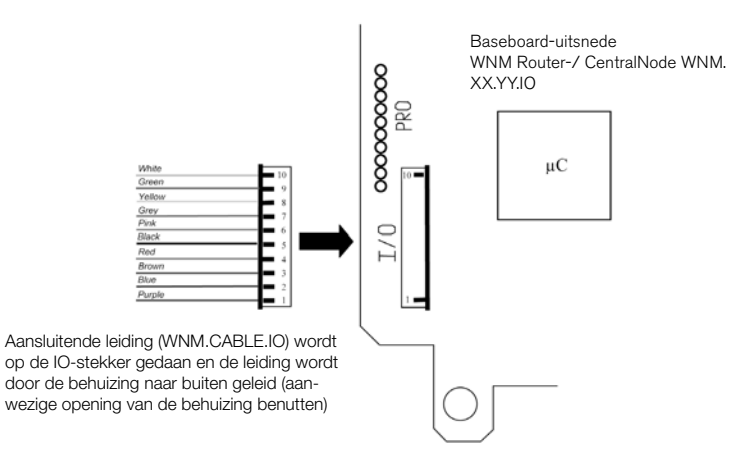

Deksel van de behuizing van WNM.XX.YY.IO in spanningsvrije toestand (betreft ook pOE) openmaken!

White

### 3.0 aansluitschema van de dRie inputs

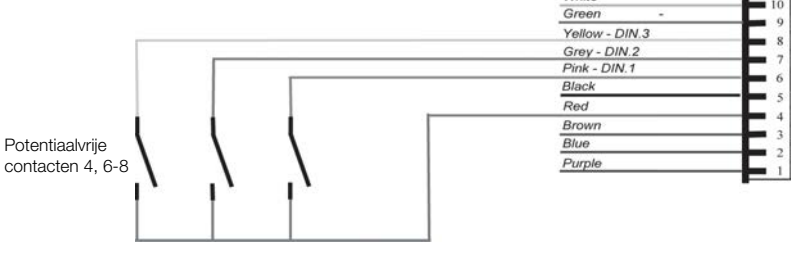

Eenvoudige contactbeoordeling

Toepassing: voor de beoordeling van potentiaalvrije contacten (relais, Reedcontacten, ...).

### 4.0 aansluitschema analoge input

Bij het aanleggen van een meetbare spanning moet rekening gehouden worden met de input-weerstand.

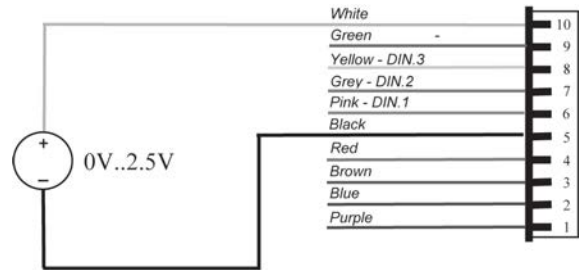

## 5.0 AANSLUITSCHEMA OUTPUT VOOR EXTERNE SYSTEMEN

Toepassing: Wiegand / Omron

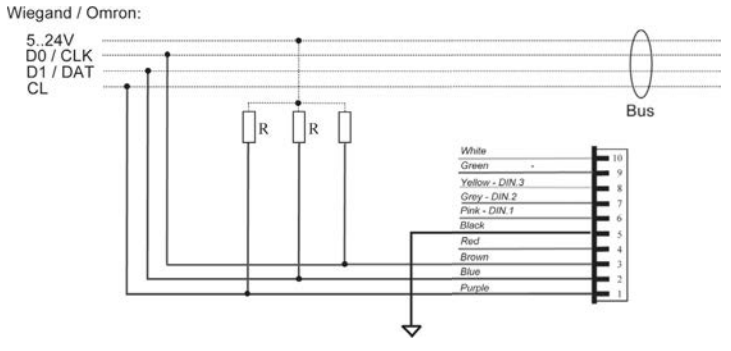

28 29

### 6.0 aansluitschema output vooR belastingen / veRbRuiKeRs

De gebruiker heeft drie OpenDrain-uitgangen ter beschikking. Ze mogen met een maximale stroom van 200 mA per stuk belast worden. Bij het aansluiten van hogere inducties wordt het gebruik van een flyback diode (bijv. 1N4148) aanbevolen. De massa van de router moet met de massa van het systeem verbonden zijn.

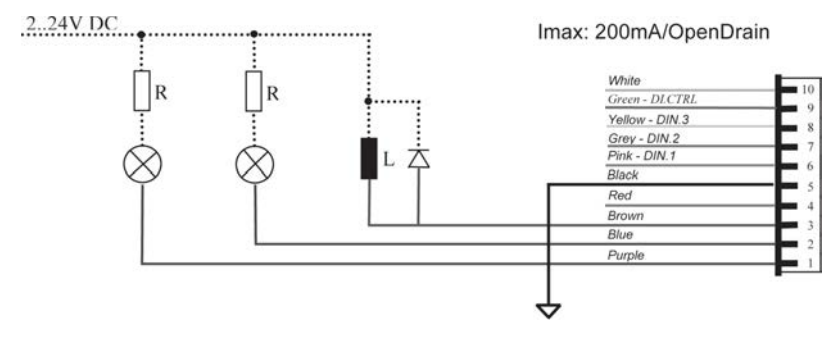

## 1.0 Indicaciones importantes

- · La instalación de un Router WaveNet/CentralNode de SimonsVoss requiere conocimientos en los campos de sistemas mecánicos de puertas, sistemas de autorización de acceso para puertas, montaje electrónico/eléctrico y manejo del software de SimonsVoss. Por consiguiente, el montaje solo puede ser realizado por personal especializado debidamente formado.
- · SimonsVoss Technologies AG no se responsabiliza de los daños resultantes de un montaje defectuoso.
- · Unos componentes de red mal instalados pueden bloquear el acceso a través de una puerta. SimonsVoss AG no se responsabiliza de las consecuencias de una instalación defectuosa, tales como el bloqueo de acceso a personas heridas o en peligro, daños materiales o de otro tipo.
- · La instalación de los Routers WaveNet/CentralNodes se debe realizar respetando las directivas sobre descarga electrostática (ESD). En especial se debe evitar el contacto con las platinas y los circuitos integrados que se encuentran en ellas.
- · Los portadores de implantes médicos electrónicos (marcapasos, audífonos, etc.) deben mantener una distancia mínima de 30 cm entre el implante y el Router/ CentralNode y deben ser advertidos explícitamente al respecto.
- · Para mayor seguridad, las personas con implantes deben informarse con su médico sobre los posibles peligros de las unidades de radio (868 MHz).
- · En caso de duda prevalecerá lo dispuesto en la versión original en alemán.
- · Reservado el derecho a efectuar modificaciones técnicas.

## 2.0 Cables y conexiones

ESPECIFICACIÓN DE LOS CABLES:

Tipo de cable: LIYCY 0,14 mm² AWG 28-32

Longitud de cable: ~6 m, la longitud del cable puede ampliarse a 30 m. Si se sobrepasa, es necesario usar un contacto de relé para desacoplar.

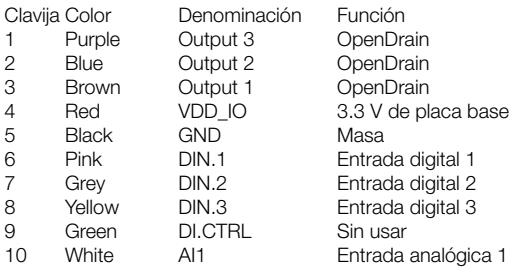

¡Abrir la tapa de la carcasa del WNM.XX.YY.IO en estado sin tensión (también afecta al POE)!

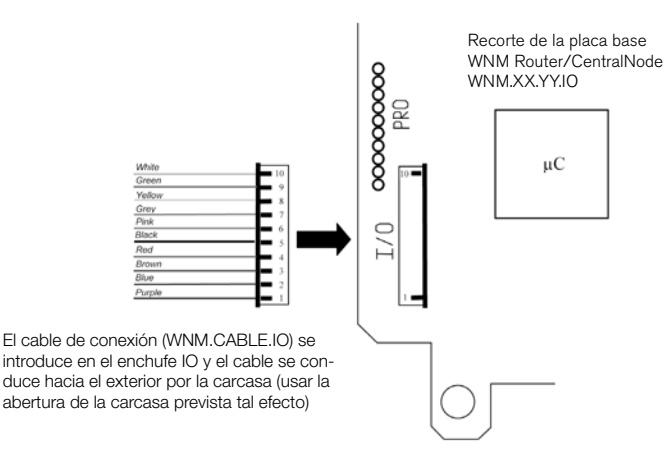

## 3.0 cableado de las tRes entRadas

Evaluación sencilla de los contactos

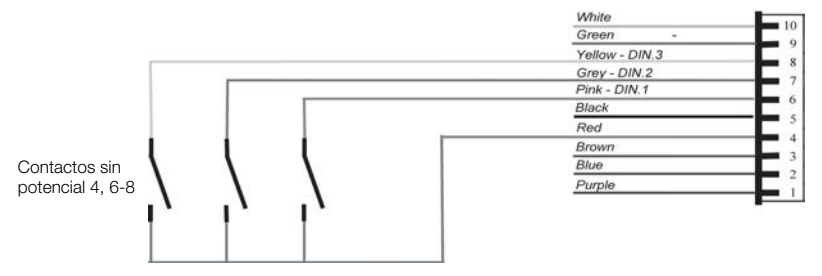

Aplicación: Para evaluar contactos sin potencial (relés, contactos de reed, ...).

### 4.0 cableado de entRada analÓgica

Al añadir una tensión a medir se debe tener en cuenta la resistencia de entrada

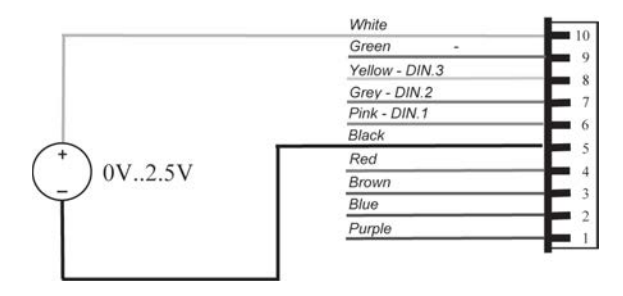

## 5.0 cableado de salida paRa sistemas exteRnos

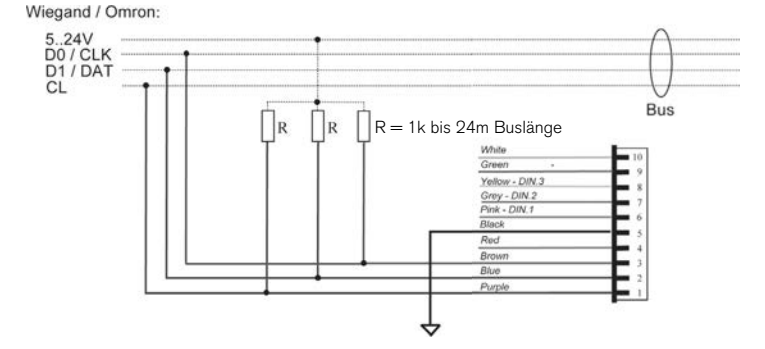

Aplicación: Wiegand/Omron

#### 6.0 cableado de salida paRa caRgas/consumidoRes

El usuario dispone de tres salidas Opendrain. Estas se pueden cargar con una corriente máxima de 200 mA cada uno. Para conectar inductividades mayores se recomienda el uso de un diodo autooscilante. Es imprescindible que la masa del router esté conectada con la masa del sistema.

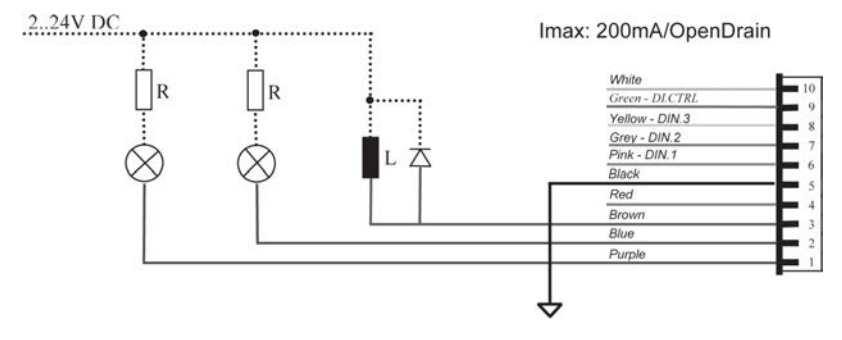

## 1.0 VIGTIGT

- · Installationen af en SimonsVoss WaveNet Router / CentralNode forudsætter kendskab til områderne dørmekanik, adgangstilladelser, elektronikmontage / elektroinstallation og arbejdet med SimonsVoss software. Derfor skal monteringen altid udføres af uddannet fagpersonale.
- · For følgerne af forkerte installationer hæfter SimonsVoss Technologies AG ikke.
- · Adgangen til en dør kan være spærret på grund af forkert installerede netværkskomponenter. For følgerne af manglende adgang til sårede personer eller personer, der er i fare, tingsskader eller andre skader på grund af forkert installation hæfter SimonsVoss AG ikke.
- · Installeringen af WaveNet Router / CentralNodes skal ske under overholdelse af ESD- retningslinierne (elektrostatiske opladninger). Især berøring af printplader og de derpå værende integrerede kredsløb skal undgås.
- · Bærere af elektroniske medicinske implantater (pacemakere, høreapparater, etc.) skal overholde en afstand af mindst 30 cm mellem implantatet og Router / CentralNode, og skal gøres specielt opmærksomme på dette. Af sikkerhedsgrunde bør implantatbærere forhøre sig hos lægen om den mulige fare ved radiomoduler (868 MHz).
- · I tvivlstilfælde gælder den tyske originalversion.
- Forbehold for tekniske ændringer.

## 2.0 Kabler og tilslutninger

Ledningsspecifikation:

Kabeltype: LIYCY 0,14mm² AWG 28-32

Kabellængde: ~6m, Kabellængden kan øges til 30m. Ved overskridelse skal anvendes en relækontakt til frakobling.

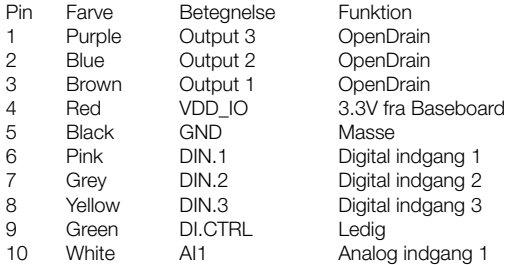

Coveret på WNM.XX.YY.IO åbnes i spændingsfri tilstand (angår også POE)!

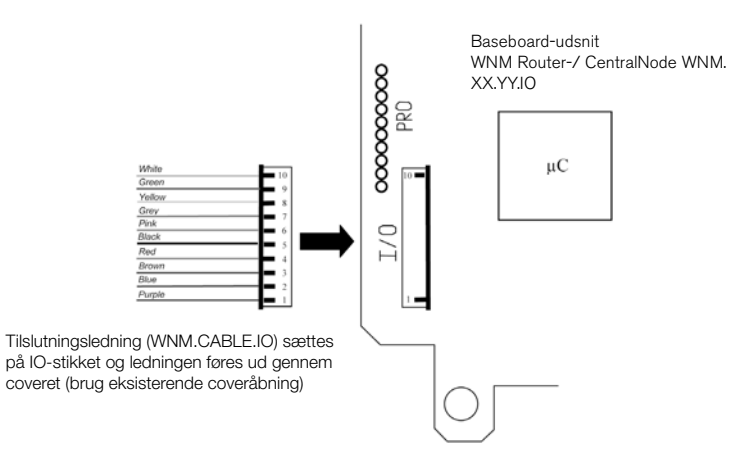

## 3.0 Kobling af de tRe inputs

Enkel kontaktanalyse

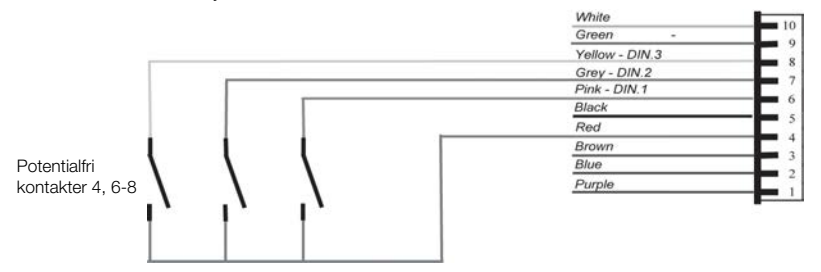

Anvendelse: Til brug for potentialfri kontakter (Relais, Reedkontakter, ...).

## 4.0 Kobling analogt input

ved anlæg af en målbar spænding skal der tages højde for indgangsmodstanden.

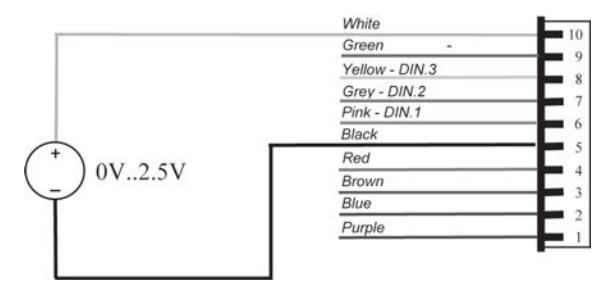

## 5.0 Kobling output til fRemmede systemeR

Anvendelse: Wiegand / Omron

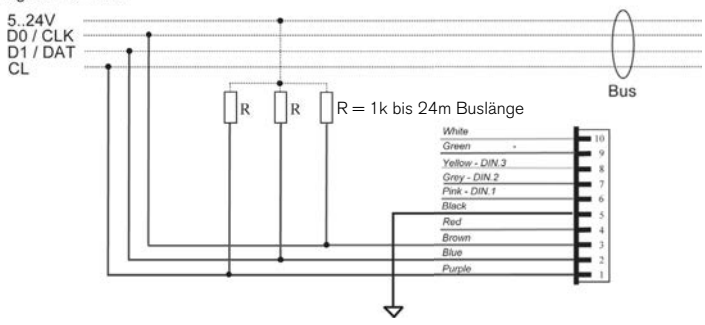

Wiegand / Omron:

### 6.0 Kobling output til belastning / foRbRugeR

Der står tre OpenDrain-udgange til rådighed for brugeren. Disse kan belastes med en maksimal strøm på hver 200mA. ved tilkobling af større induktiviteter anbefales brug af en friløbsdiode (z.B. 1N4148). Det er et krav, at Routerens masse er forbundet med systemmassen.

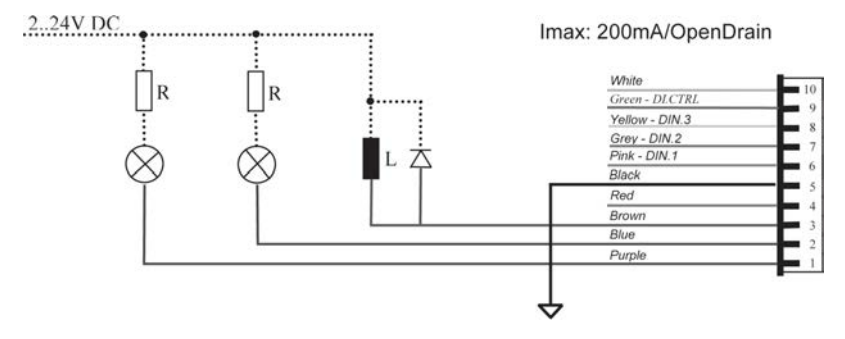

## 1.0 Viktig information

- · För att kunna installera en SimonsVoss WaveNet Routers/CentralNode krävs kunskaper inom områdena för dörrmekanik, tillträdesrättigheter, elinstallationer samt hantering av SimonsVoss-programvaran. Installation får därför endast genomföras av utbildad fackpersonal.
- · SimonsVoss Technologies AG ansvarar inte för skador som uppstår till följd av felaktig installation.
- · Felaktigt programmerade nätverkskomponeter kan leda till att dörrar spärras. SimonsVoss AG ansvarar inte för konsekvenserna av felaktig installation såsom spärrat tillträde till skadade personer eller personer i risksituationer, materiella skador eller andra typer av skador.
- · WaveNet Router/CentralNodes ska installeras under beaktande av ESD-riktlinjerna (elektrostatisk uppladdning). Undvik i synnerhet att röra kretskort och tillhörande integrerade kretsar.
- · Personer som bär elektroniska medicinska implantat (pacemaker, hörapparater, etc.) måste beakta att avståndet mellan implantatet och router-/CentralNode måste vara minst 30 cm. Informera dessa personer om detta genom lämpliga åtgärder.
- · Av säkerhetsskäl bör personer som bär implantat informera sig hos sin läkare om potentiella risker som kan uppstå vid trådlösa komponenter (868 MHz).
- · Vid tveksamheter gäller originalversionen på tyska.
- · Med förbehåll för tekniska ändringar.

## 2.0 Kabel och anslutningar

Ledningsspecifikationer:

Kabeltyp: LIYCY 0,14 mm² AWG 28-32

Kabellängd: ~6m, kabeln kan förlängas till 30 m. Om detta överskrids måste en reläkontakt användas för urkoppling.

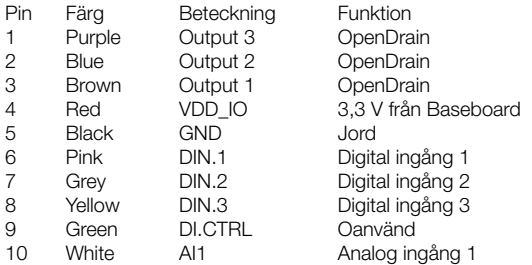

Öppna locket på ytterhöljet till WNM.XX.YY.IO i spänningslöst skick (gäller även POE)!

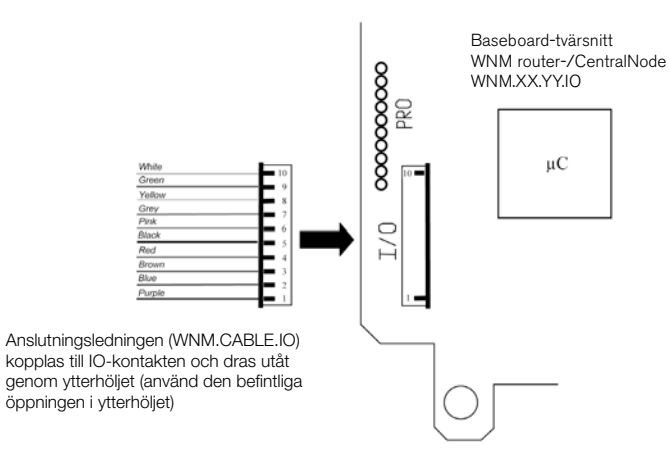

## 3.0 Koppling av de tRe ingÅngaRna

Enkel kontaktutvärdering

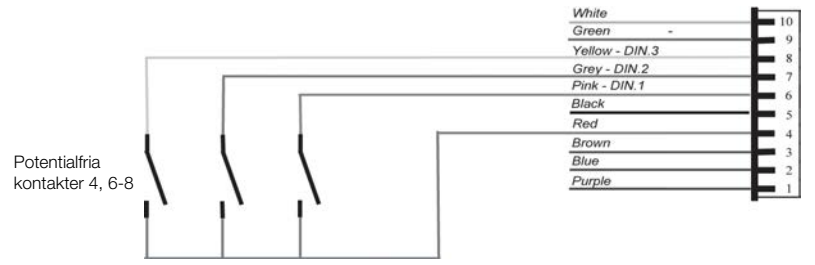

Användning: för utvärdering av potentialfria kontakter (relä, Reed-kontakter ...).

## 4.0 Koppling av analog ingÅng

När systemet försörjs med spänning som ska mätas måste egenmotståndet beaktas.

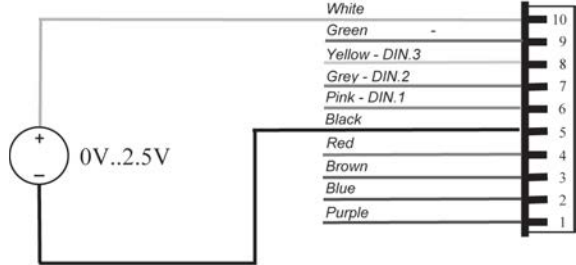

# 5.0 Koppling av utgÅngaR fÖR exteRna system

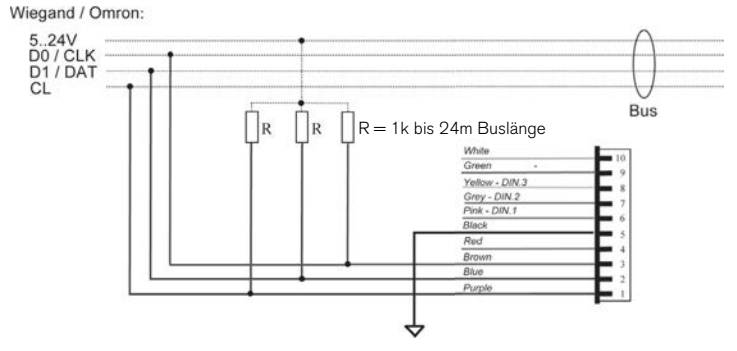

Användning: Wiegand/Omron

## 6.0 Koppling av utgÅngaR fÖR lasteR/fÖRbRuKaRe

Det finns tre OpenDrain-utgångar. Dessa får belastas med en ström på högst 200 mA. vid koppling av större induktiviteter rekommenderas användning av en frikopplingsdiod (t.ex. 1N4148). Routerns jord ska alltid vara ansluten till systemets jord.

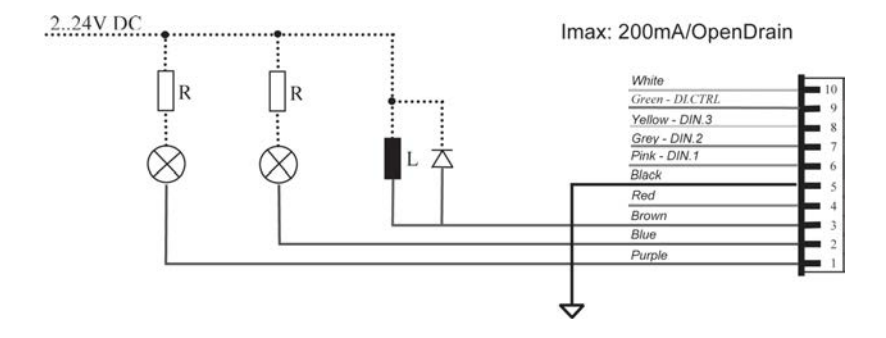

#### **COMPANY** HEADOUARTERS SimonsVoss Technologies GmbH Feringastrasse 4

85774 Unterföhring Germany Tel. +49 89 992280 www.simons-voss.com

#### **ÖSTERREICH**

SimonsVoss Technologies GmbH Kärntner Ring 5-7 1010 Wien Tel. +43 1 20511601146

#### SCHWFIZ

Simons Voss Technologies GmbH Dreikönigstrasse 31a 8002 Zürich Tel. +41 44 208 3241

#### **ITALY**

SimonsVoss Technologies GmbH Via Torino, 2 Milano 20123 Tel. +39 02 72 54 67 63

#### FRANCE

SimonsVoss Technologies SAS Immeuble "Les Portes des Paris" 1/3 Rue du Rempart 93160 Noisy le Grand Tél. 01-48 15 14 80

#### UNITED KINGDOM

SimonsVoss Technologies Ltd. 1200 Century Way Thorpe Park Colton Leeds LS15 8ZA Phone 01132 515036

#### BENELUX

SimonsVoss Technologies bv Evert van de Beekstraat 310 1118 CX Schiphol Tel. 020-6 54 18 82

#### Nordic Countries

SimonsVoss Technologies AB Ostermalmstorg 1 Stockholm 114 42 Sweden

#### MIDDLE FAST

SimonsVoss Technologies (Middle East) FZE P.O.Box 184220 Dubai UAE Phone +971 4 227 4851

#### ASIA

SimonsVoss SecurityTechnologies (Asia) Pte. Ltd. 151 Lorong Chuan New Tech Park #05-02 Lobby B Singapore 556741 Phone +65-62 27 73 18

© SimonsVoss Technologies GmbH

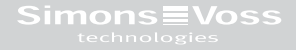

### About Allegion™

Allegion (NYSE: ALLE) is a global pioneer in safety and security, with leading brands like CISA®, Interflex®, LCN®, Schlage® and Von Duprin®. Focusing on security around the door and adjacent areas, Allegion produces a range of solutions for homes, businesses, schools and other institutions. Allegion is a \$2 billion company, with products sold in almost 130 countries. Fore more, visit www.allegion.com

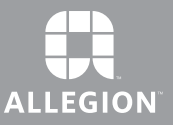